## **II.- ANTECEDENTES DE LA ORGANIZACIÓN.**

## **2.1.- Antecedentes de la Organización**

La empresa es muy joven pero con una gran historia. Se remonta a 1978 cuando inició la instalación y operación de un sistema de radiotelefonía móvil (teléfono en el automóvil) en el Distrito Federal.

En 1984 obtiene la concesión para explotar la red de servicio radiotelefónico móvil en el área metropolitana de la ciudad de México, bajo la denominación de "RADIOMOVIL DIPSA.S.A.DEC.V."

En el año de 1989 surge la marca Telcel cuando comenzó a ofrecer los servicios de telefonía celular en la ciudad de Tijuana B.C., al autorizar la Secretaría de Comunicaciones y Transportes la introducción de la telefonía celular en nuestro país.

A partir de 1990 expandió los servicios de telefonía celular en el Distrito Federal y su zona metropolitana y paulatinamente ofreció el servicio a nivel nacional.

De hecho, el crecimiento de la telefonía celular y el otorgamiento de concesiones para operar en el país fue a partir de las siguientes fechas:

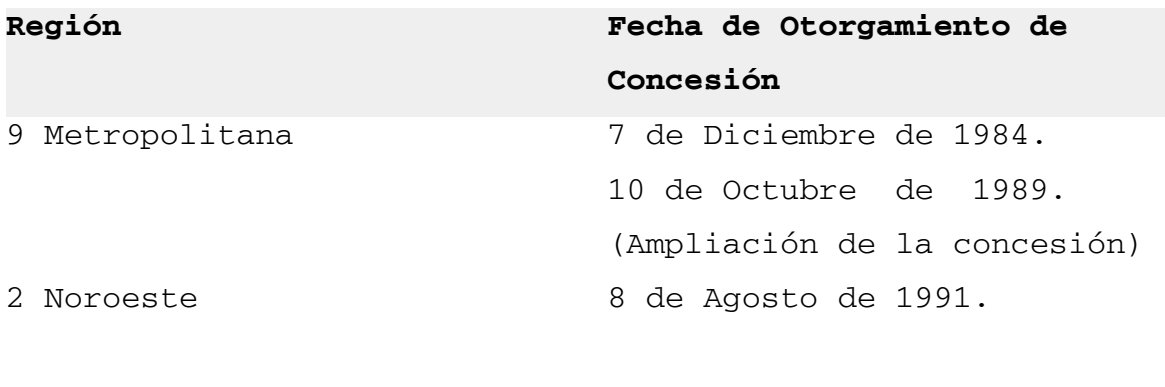

3 Norte 8 de Agosto de 1991.

Al día de hoy, Radio móvil Dipsa es parte de uno de los grupos empresariales más importantes del país, Grupo Carso. A través de una asociación empresarial estratégica con las compañías Southwestern Bell y France Telecom, dentro de Carso Global Telecom, ha construido una sólida empresa en los aspectos técnicos y financieros lo que aquí se te presenta es una síntesis de nuestra historia.

# **2.1.1.- Misión de la Organización**.

La Misión de la organización es mantener el liderazgo en el mercado nacional de las comunicaciones inalámbricas, con el fin de alcanzar y exceder los objetivos financieros y de crecimiento de nuestros accionistas (Master Doc.).

## **2.1.2.- Política de la Organización.**

Satisfacer permanentemente los requisitos de sus clientes a través del trabajo en equipo y dentro de un proceso de mejora continua.

## **2.1.3. Objetivos Institucionales de la Organización**.

En la organización se establecen objetivos básicos para el año del 2005 para el cumplimiento la empresa solicita la participación activa de cada una de las gerencias regionales y sus áreas involucradas como son: servicio a clientes, ingenierías, operaciones y cobranzas, comercialización, administración y ventas.

Los objetivos que señala la organización son los siguientes:

- Crecer en más de 2,000,000 de usuarios netos.
- Mantener el liderazgo en la participación del mercado de telecomunicaciones.
- Continuar el crecimiento GSM/GPRS, EDGE.
- Mejorar el margen de EBITDA a un 30%.
- Mejorar los niveles de satisfacción de nuestros clientes, mas de un 92%.
- Mantener el programa de reducción de gastos en un 15%.
- Incrementar la participación de ingresos de SVA a un 15%.

• Mantener el Top of Mind en niveles de 62%.

# **2.2.- Antecedentes del Control de los Activos Fijos en la Organización.**

En toda organización los activos fijos son necesarios para la operación y el buen funcionamiento de la misma por los que se ve necesario el control contable y administrativo de los mismos.

En la actualidad, la Administración de los activos fijos dentro de una organización a nivel nacional es fundamental ya que representa en gran parte la inversión o patrimonio de la organización, y son de suma importancia por las depreciaciones, amortizaciones y resguardos de cada uno de ellos.

En la organización caso de estudio, empresa de telefonía celular, se observó que como empresa de creación relativamente nueva en época de los 90´s, cuenta con la administración manual de estos activos.

Al inicio no representaba un problema el control contable, fiscal y físico de los activos, con el crecimiento acelerado de dicha organización se vuelve complicado el control, tanto físico como contable.

Si la administración de los activos no se cuida, ocasionará un gran problema en la operación de todos sus departamentos, gerencias o regiones de la empresa.

## **2.2.1.- Organización de la empresa.**

Con el fin de optimizar la operación y el servicio a sus clientes, la empresa Telcel se ha Organizado en 9 regiones de trabajo que comprenden diferentes áreas geográficas de nuestro país.

Cada una de estas regiones tiene una estructura administrativa muy similar en la que se cuenta con una gerencia de Administración y Finanzas. Adicionalmente existe un área de Oficinas Centrales (Corporativo) que brinda apoyo a la operación de todas las regiones que integran la empresa. La estructura orgánica es dinámica y las funciones y responsabilidades están definidas claramente.

A continuación se da una explicación breve de cómo se estructura la gerencia de Administración y finanzas de una región y sus departamentos con el fin de ubicar el puesto de analista de activo fijo y sus funciones.

**GERENCIAS DE ADMINISTRACIÒN Y FINANZAS** 

## **REGIONALES**

#### **FUNCIÓN PRINCIPAL.**

El objetivo principal de estas gerencias consiste en planear, controlar, organizar y registrar las transacciones económicas, vigilando que sean aplicadas conforme a las políticas y procedimientos de la empresa, con el fin de proporcionar información financiera al Corporativo para su consolidación y a las Direcciones Regionales para la Toma de decisiones.

#### **OBJETIVOS DE GERENCIA DE ADMINISTRACIÒN Y FINANZAS.**

Mantener el 99% del Control Patrimonial de la Región. Brindar a la Dirección Regional información financiera y Estadística suficiente y oportuna para la toma de Decisiones, encaminadas al logro de metas Comerciales, financieras y de inversión.

Los Departamentos que Integran las gerencias de administración y finanzas de las regiones:

- Contabilidad
- Ingresos
- Egresos
- Cajas
- Almacén Central
- Jefatura SAP

## **2.2.2.- Actividades del Analista de Activo Fijo.**

- 1 Control de resguardos de equipo de cómputo central y periférico, mobiliario, herramientas.
- 2 Levantamiento y valuación de inventario físico mobiliario y equipo de oficina.
- 3 Asignación y emplacamiento de bienes.
- 4 Control de adquisiciones de activo fijo regional y resguardo de originales.
- 5 Seguimiento a siniestros de activos.
- 6 Envío de información de compras de activo fijo al corporativo.
- 7 Archivo de resguardos asignados.
- 8 Control y seguimiento de inmuebles propios para RB'S y oficinas.
- 9 Control y revisión de compraventa ante notarios de terrenos propios.
- 10 Inventarios de RB'S. TDMA y GSM.
- 11 Inventarios de centrales.
- 12 Plaqueo de stock de materiales radios y equipos de TDMA y GSM.
- 13 Control contable de parque vehicular. Manual de la organización. Master doc. Telcel.

#### **Descripción de las actividades.**

- 1.- Verificar y controlar que existan resguardos de equipo de cómputo, herramientas y otros activos fijos para cada usuario en coordinación con el área de sistemas y almacén central de la región; una vez realizados los resguardos se guardan en carpetas para su control.
- 2.- Validar por lo menos una vez al año el inventario físico contra el contable para determinar lo que está plaqueado y lo que no, así como para modificar el resguardo.
- 3.- Coordinar con el área del almacén central todos los activos que llegan vía corporativo. Se elabora un formato de resguardo donde se le asigna de acuerdo a solicitud o pedido, al personal que éste señale para su uso; se le entrega al usuario el resguardo y éste después lo entrega firmado.
- 4.- Solicitar al usuario una vez que informan al analista de activo fijo la existencia de un siniestro que lo den de alta en el sistema de la Intranet para su notificación, además se requiere de la documentación necesaria para la reclamación; se verifica y posteriormente se envía toda la documentación junto con las actas administrativas para su reclamación.
- 5.- Analizar del cierre de cada mes las cuentas contables de activo fijo para determinar las compras realizadas en la

región y proceder a la localización de las facturas, así como saber a quién fue asignado ese bien, se toman los datos, tal como: serie, marca, modelo y número de empleado al que fue asignado y posteriormente mandar a corporativo el activo fijo.

- 6.- Archivar y validar los resguardos que se van generando en el almacén central cada mes.
- 8.- Realizar una minimatriz de los terrenos propiedad de Telcel en coordinación con la gerencia de implantación.
- 9.- Dar seguimiento a las compraventas de terrenos o propiedades adquiridas por Telcel para la instalación de oficinas o radio bases ante el notario y corredores públicos en coordinación con la gerencia de implantación.
- 10.- Realizar inventarios de sitios celulares del equipo de planta telefónica en coordinación con la gerencia de operación y mantenimiento de la región.
- 11.- Realizar la etiquetación de stock de material de planta telefónica como son radios, tarjetas y otro equipo en almacén central para su colocación en sitios celulares.
- 13.- Validar cada mes contablemente el parque vehicular contra lo físico que proporciona el área de recursos

 humanos, elaborando la mini matriz de parque vehicular para su envío al corporativo.

## **2.3.- Administración de los Activos.**

La administración de los activos fijos en la organización desde su inicio fue de una manera muy antigua ya que todas las adquisiciones eran controladas desde el corporativo, Además, cuando se le asignaba un activo a un departamento o a un puesto se les enviaba directamente a su dirección destino sin pasar por los encargados de su control; tal es el caso de las computadoras cuando se formó el CAC Obregón I, o en el CAC Mazatlán, en Los Mochis; por tal motivo, el analista de activo fijo se daba cuenta del nuevo cargo de los activos a dicho departamento o personal, pero hasta que estos eran cargados al sistema de contabilidad el cual era Real Word y que a su vez este sistema se tenía que mandar un extracto de la región con el el fin de actualizar y posteriormente enviarnos la nueva o bien, mandar los cargos por vía matriz y sucursales para registrar lo que correspondiera a nuestra región. Actualmente se cuenta con espacios para los activos fijos, planta telefónica, computadoras, muebles de oficina etc; Anteriormente el control físico solo se obtenía de la realización de visitas a cada una de las oficinas y localidades para posteriormente pasar a una matriz en archivo Excel, compararse y conciliarse físicamente de manera manual en cada cuenta contable y una vez realizada dicha actividad se tenía que realizar un resguardo en otro archivo en Excel por cada empleado.

Como observará si un empleado no informaba que le llegó un activo nuevo, su resguardo era incorrecto, además, si no se contaba con la información de corporativo en tiempo, no se sabía la ubicación del bien, y su usuario, por lo que la administración de los activos resultaba no práctica para sus fines, así mismo para el buen funcionamiento y asignación de los activos fijos.

**2.4.- Análisis de la situación actual.** 

De acuerdo al análisis que se ha realizado con la revisión a los Sistemas de Inventario a continuación se hace un comparativo.

 $\blacksquare$ 

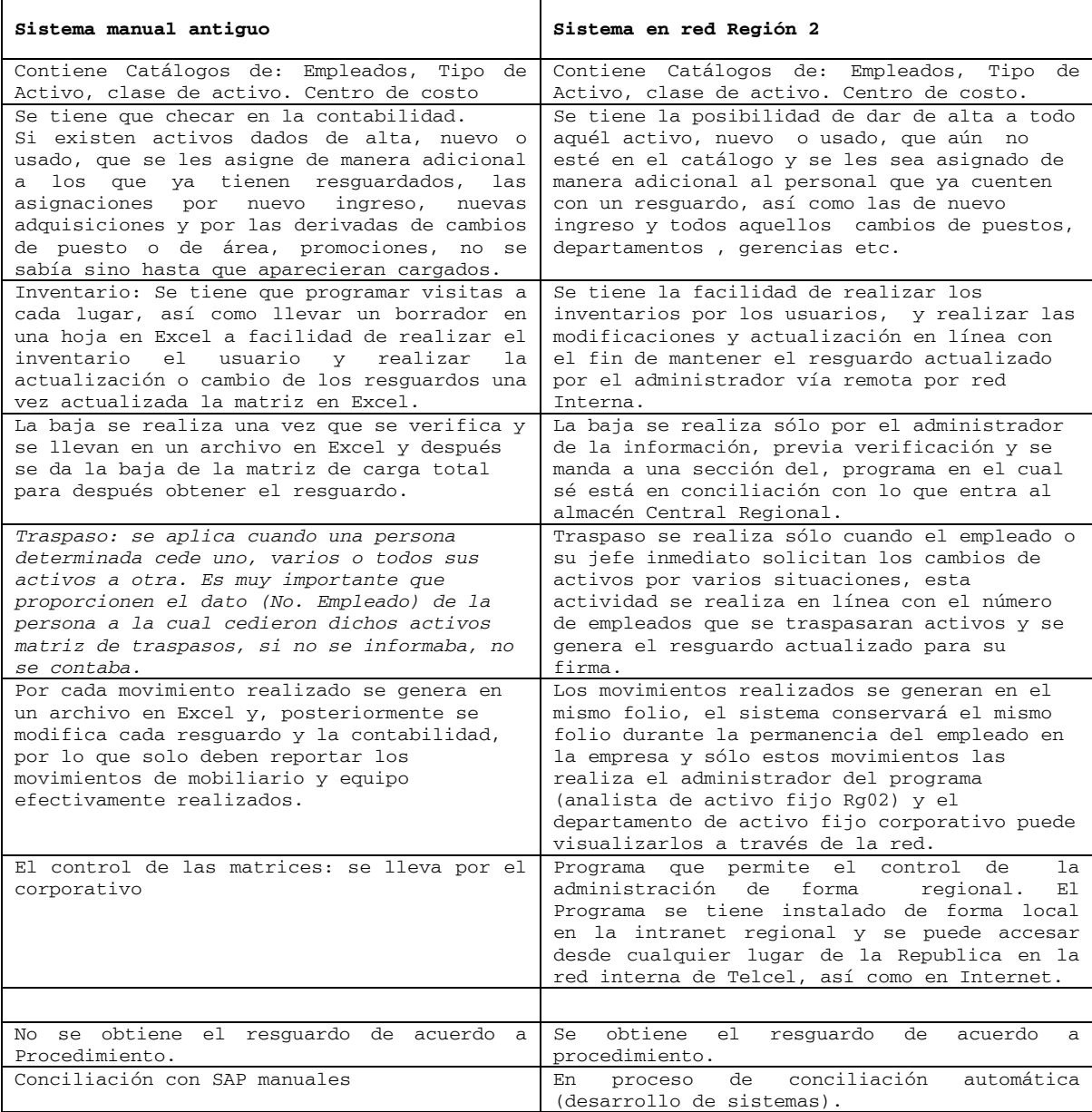

**2.5.- Planteamiento del problema.** 

La administración de los activos así como el control contable y de auxiliares para la obtención de la diferente información sobre los mismos, se observa lo siguiente**:** 

- Que la administración de los Activos Fijos se sale de control, tanto de bajas, altas, traspasos, etc.
- No se cuenta con el resguardo actualizado, impreso y firmado.
- No se lleva una conciliación al día o en fechas de lo físico con el sistema contable.
- No se sabe de manera rápida la localización de los activos para poder determinar un cambio o una utilización provisional de los mismos.

# **2.6.- Justificación.**

Administrar los activos fijos de la organización a través, de la institución de un programa para la captura de inventarios en Intranet Regional que contará con una base de datos de los empleados de la regional y de las diferentes clases de activos:

- Mobiliario y Equipo de oficina.
- Equipo de Computo Central.
- Equipo de Computo Periférico.
- Equipo de Medición.
- Herramientas.
- Transporte.

Además concluirá con la elaboración de un formato de resgurado de acuerdo a procedimientos de calidad para ISO 9000.

Este programa podrá ser utilizado por todos los empleados de la Regional y también puede ser de uso para otras Regiones en su intranet Regional; su aplicación puede ser de uso permanente, y su vigencia será la que la gerencia de administración y finanzas de cada región considere necesaria.

Esta nueva herramienta de la Administración de los Activos Fijos permitirá la optimización de tiempo, recursos humanos y económicos así mismo, el mejor control del patrimonio de la organización en todos sus diferente clases de activos, con el fin de estar preparados para cualquier clase de toma de

decisión en cuanto a capitalizaciones u otros tipos como son: donaciones, ventas y bajas de los activos.

Tener el control de todo lo asignado a cada empleado, gerencia o Regional y a su vez verificar el prorrateo de las depreciaciones por cada clase de los activos.

El administrador regional contará con la información sin olvidar los requerimientos para el área de activo fijo corporativo, y contará con un sólo formato de resguardo en cuanto a mobiliario y equipo de oficina, equipo de cómputo central y periférico, así como equipo de medición y herramientas, posteriormente se incluirá el equipo de transporte.

El área de activo fijo corporativo podrá accesar a la Intranet regional con un USER proporcionado por la regional con el fin de visualizar y exportar la base de datos como la requiera.

El analista de activo fijo regional podrá dar de alta a los empleados nuevos con el fin de contar con los resguardos correspondientes además podrá realizar cualquier modificación que sea necesaria y tendrá acceso el departamento de recursos humanos en cuanto a equipo de transporte.

Se sistematizará la entrega de equipo de cómputo en almacén central para que cada vez que se entregue se cuente con el formato de resgurado actualizado.

Se optimizarán recursos gracias a que se contar con los sistemas ya existentes en la intranet Regional

Podrá ser de aplicaciones para otras Regiones.

Sé podrá generar reportes para ser conciliados con la carga en SAP contables vs. físicos.

## **2.7.- Objetivo General**

Crear un programa en la red interna de la organización el cual contara con un control de los activos en la misma red, así como estar enlazado con el programa contable que la organización a la fecha actual utilice.

Con la utilización del programa en red interna se lograran los siguientes objetivos específicos:

### **Objetivo Específicos.**

- a) Que todos los empleados se puedan visualizar así mismo.
- b) Que el administrador pueda realizar altas, bajas y traspasos de los activos así como la obtención de un

resguardo en línea para que sea firmado y archivado y de esa manera contar con el control físico al 100 %.

- c) Realizar una conciliación en línea o interfase con el sistema contable así como llevar el buen control de los activos obsoletos o reutilizables para que ello permita la mejor toma de decisiones con respecto a la utilización de los mismos.
- d) Ir de acuerdo al crecimiento de la Organización, así como a la vanguardia tecnológica.